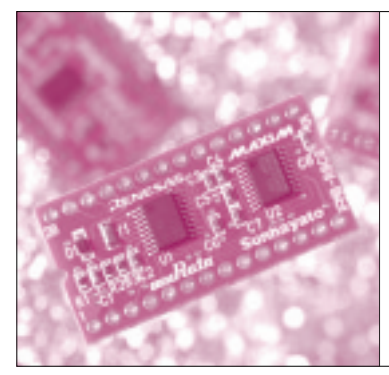

## 第8章 マイコン操作に最低限必要な 基本事項を理解しよう 整数演算のしくみと アドレッシングの基礎知識 山本 秀樹

Hideki Yamamoto

この章では,今までの章では十分に取り上げられな かった,マイコンに関する基本的な事項について説明 します.

整数の演算は第4章でも取り上げましたが,もう少 し詳しく見ておきます.

符号なし整数とその演算方法

## **● 符号なし整数とは**

マイコンで扱う整数の型は,大きく分けて符号なし 整数と符号付き整数からなります.C言語でも, unsignedとsignedの整数があるのと同じです.

符号なし整数は0以上の整数であり,単純な2進数 で表現されます.<sup>n</sup> ビットの符号なし整数は,0から 2n-1までの整数を表現でき, マイコンでは8ビット, 16ビット,32ビット程度が通常使われます.8ビット なら最大値は255,16ビットなら65535,32ビットな ら4294967295です.

#### **● 符号なし整数の加算**

符号なし整数の加算について説明の必要はないでし ょう.問題になるのは,加算した結果が最大値を越え るかどうかです.最大値を越える場合は,それを表現 するために、一般にキャリ・フラグが使われます. 付 録マイコンでは、フラグ・レジスタのCフラグに相当 します. 加算を行った結果 Cフラグが '1' であれば, 加算結果が最大値を越えたことがわかります.

例えば,16ビット整数の加算を行った結果 Cフラ グが'1'になった場合でも,16ビットの範囲は正し く計算されています.16ビット整数どうしの加算で あれば, 結果は17ビットで表現できるので, Cフラ グを最上位の17ビット目と考えると正しい結果にな

ります. この特徴を使えば、マイコンの命令では扱え ないような大きい整数の加算も可能になります.

### **● ADC 命令を使った 32 ビット以上の整数の加算**

付録マイコンの加算命令では,16ビット整数まで しか扱えません.しかし,大きい整数の加算を行うた めに. ADC 命令が用意されています. ADC 命令は、通 常の加算に加えてcフラグも加算します. cフラグの 加算では,フラグの値が'1'なら数値1,'0'なら 数値0を加算します.

ADC 命令を使って32ビット整数どうしを加算する 方法を,**図 1**に示します.

この方法は、加算する数値をマイコンで扱える大き さに分割します. この図では、上下16ビットずつに 分割します. まず下位16ビット側を ADD 命令で加算 します.その結果,16ビットの値と Cフラグが得ら れます.もし下位側の加算により桁上がりが起こって いると,Cフラグが'1'になっています.

次に上位16ビット側の加算を行います。そのとき. 数値A,Bのほかに,Cフラグの値も加算します.C フラグの値は下位の加算結果の17ビット目に相当す るので,上位16ビットの最下位ビットに相当します. Cフラグの値が'1'なら上位の加算結果に1を加え ます.その結果,上位側16ビットの加算結果と,ふ たたび C フラグが得られます.この C フラグの値は, 32ビット整数どうしの加算における桁上がりの有無 を示します.

32ビット以上の大きさの加算でも,下位側から繰 り返し加算していけば,同様に実現できます.

## **● 符号なし整数の減算**

同様に符号なし整数の減算を考えてみましょう. こ

#### **Keywords**

符号なし整数,整数演算,キャリ・フラグ,フラグ・レジスタ,Cフラグ,ボロー・フラグ,ADC 命令,SBB 命令,2の補数,1の **補数,ゼロ・フラグ,Z フラグ,サイン・フラグ,S フラグ,オーバーフロー・フラグ,O フラグ,条件判断,アドレッシング・モ ード,アドレス修飾**

# **特集\*これならわかる!マイコン入門**

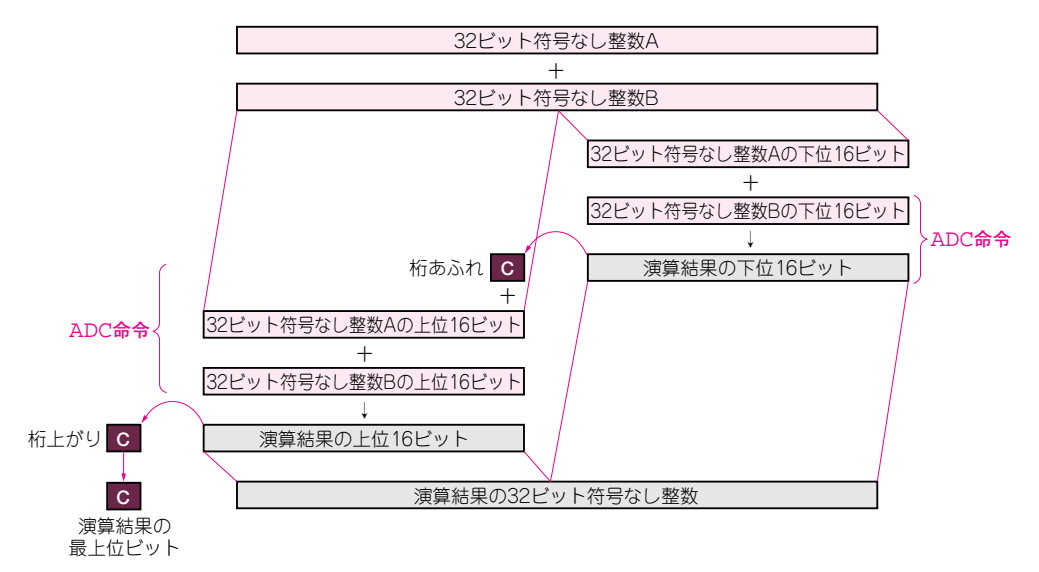

**図 1 ADC 命令を使えば付録マイコンで 32 ビット整数どうしの加算が可能になる**

の場合に問題になるのは、結果が0未満になるかどう かです.もし0未満になると,それを表現するために, 一般にボロー・フラグが使われます.通常,キャリ・ フラグとボロー・フラグは,(キャリとボローが同時 に発生しないので)同じフラグが兼ねています. 付録 マイコンでもフラグ・レジスタの Cフラグがこれらを 兼ねています.ただし付録マイコンでは、ボロー・フ ラグは C フラグの反転であることに注意が必要です. つまり. 減算を行った結果が0未満であれば Cフラグ が '0' になり, 結果が0以上であれば C フラグは '1'です.

減算も加算の場合と同様に,ボロー・フラグを使う ことで,マイコンの命令で扱えない大きい整数の減算 が可能です. 付録マイコンの減算命令も, 16ビット 整数までしか扱えませんが,減算命令(SUB 命令)と, ボロー・フラグも減算する SBB 命令を使って,16ビ ットを越える整数の減算が可能です.その方法は加算 の場合と同様なので、 省略します.

#### **● 符号なし整数の乗除算**

付録マイコンの乗算命令はサイズ指定によって, 8 ビット整数どうしを乗算して16ビットの結果を得る か,16ビット整数どうしを乗算して32ビットの結果 を得るかのいずれかです.いずれの場合も,結果を表 現するのに十分なビット数があるので,フラグの変化 はありません.

一方,除算命令はサイズ指定によって,16ビット 整数を8ビット整数で除算して8ビットの商と余りを 得るか,32ビット整数を16ビット整数で除算して16 ビットの商と余りを得るかのいずれかです.商がその ビット数で収まりきらない場合や,除数が0の場合は

オーバーフローを表す O フラグが '1' になります. Cフラグは変化しません.

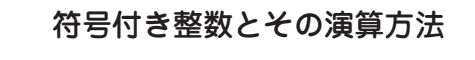

## **● 符号付き整数は 2 の補数を使って表現する**

符号付き整数は,0以上の整数に加えて,負の整数 も表現することができます.符号付き整数を表現する 方法として,一般に2の補数と呼ばれる表現が使われ ます.それ以外に絶対値と符号ビットによる表現もあ りますが,2の補数による表現のほうが加減算の容易 さで優れています. 2の補数による表現では、表現す る値が0以上であれば,符号なし整数と表現は同じに なります.

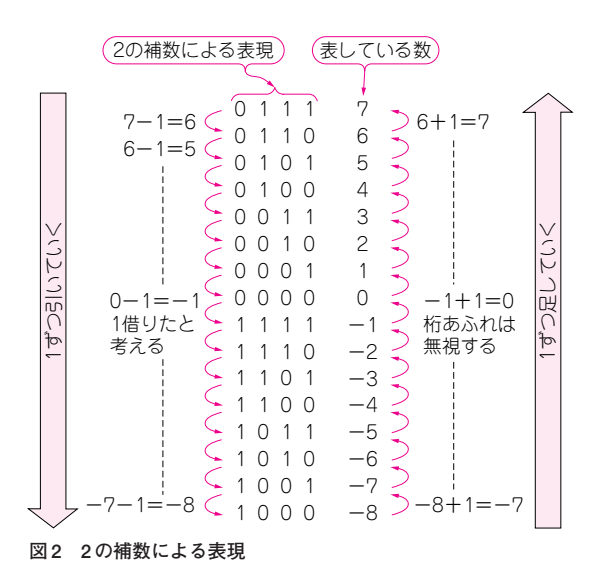